## Показательная функция

• Определение. Функция, заданная формулой **у =** а х  $(\text{где } a > 0, a \neq 1, x - \text{показатель})$ степени), называется показательной функцией с основанием а.

# График показательной функции.

### При  $a > 0$ :

### При 0 <a < 1:

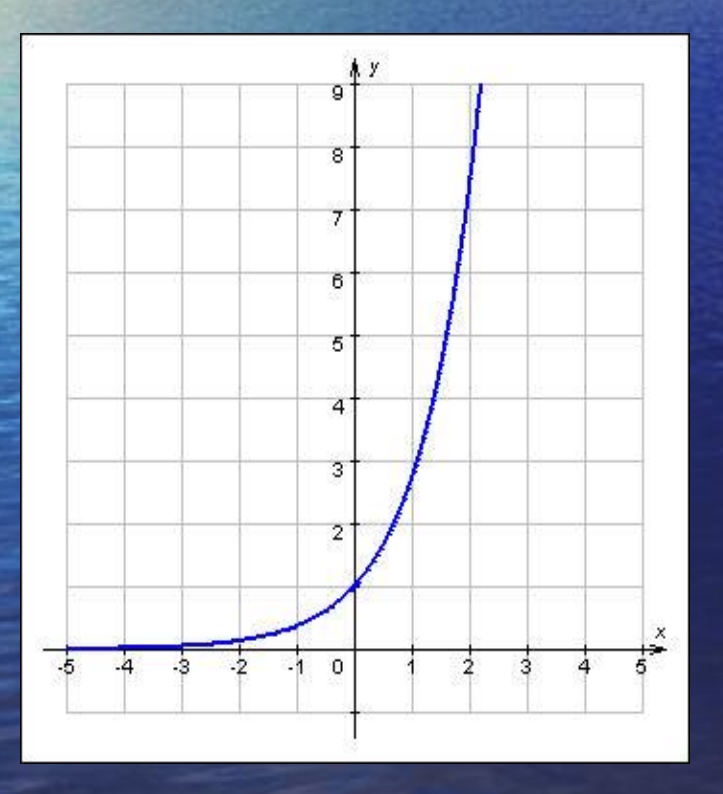

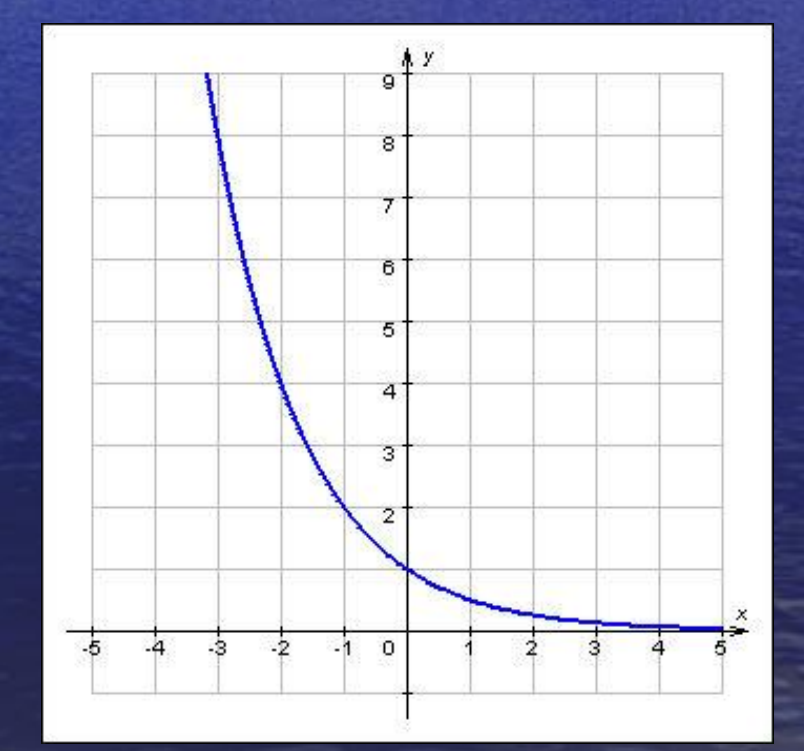

# Свойства показательной функции

### **при а>0:**

- 1.Область определения множество действительных чисел.
- 2.Область значений множество положительных действительных чисел.
- 3.Функция возрастает на всей числовой прямой.
- 4. При  $x = 0$ ,  $y = 1$ , график проходит через точку (0; 1)

### **при 0 < а < 1:**

- 1. Область определения множество действительных чисел.
- 2. Область значений множество положительных действительных чисел.
- 3. Функция убывает на всей числовой прямой.

4. При  $x = 0$ ,  $y = 1$ , график проходит через точку ( 0 ; 1).

Свойства функции

При а >1, 0 < а <1 справедливы равенства: **1.**  $a^x$  ·  $a^y$  =  $a^{x+y}$ **2.**  $a^x$  :  $a^y$  =  $a^{x-y}$ **3.**  $(a \cdot b)^x = a^x \cdot b^x$ 4.  $(a/B)^x = a^x / B^x$ • 5.  $(a^x)^y = a^{xy}$ 

### Выполни самостоятельно!

1. Постройте график функции  $y = 3^x$ 2. Сравните числа: 1.  $4^2$   $M$   $4^3$ 2.  $(0,3)^2$   $(0,3)^{-3}$ 3. Вычислите:  $1.$   $2^{1,3} \cdot 2^{-0,7}$   $4^{0,7}$ 2.  $(27 \cdot 64)^{1/3}$ 

### Показательные уравнения

• Показательными уравнениями называются уравнения вида  $a^{f(x)} = a^{q(x)}$ , где а – положительное число, отличное от 1, и уравнения, сводящиеся к этому уравнению.

# Способы решения показательных уравнений

# Первый способ

Пример:

**Приведение обеих частей уравнения к одному и тому же основанию.**

 $2^x = 32$ , так как 32= 2<sup>5</sup>, то имеем:  $2^{x} = 2^{5}$  $x = 5$ .

# Второй способ

Путем введения **НОВОЙ** переменной Приводят уравнение к квадратному.

 $4^{x} + 2^{x+1} - 24 = 0$ Пример:

#### Решение:

Заметив, что 4<sup>x</sup>=(2<sup>2 )x=(2x)<sup>2</sup> и</sup>  $2^{x+1} = 2^x \times 2^1$ , запишем уравнение в виде:  $(2^{x})^2 + 2 \times 2^{x} - 24 = 0$ ,

Введем новую переменную  $2^x = y$ ; Тогда уравнение примет вид:

 $y^2$  + 2y - 24 = 0  $\overline{A} = B^2 - 4 a c = 2^2 - 4 \times 1 \times (-24)$ = 100> 0, находим  $y_1$  = 4,  $y_2$  = -6. Получаем два уравнения:

 $2^{x} = 4$   $u$   $2^{x} = -6$  $2^2 = 2^2$ корней нет.  $x = 2$ .

# Третий способ

Пример:  $3^x - 3^{x+3} = -78$ 

**Вынесение** общего множителя за скобки.

 $3^x - 3^x \times 3^3 = -78$  $3^{x}$  (  $1-3^{3}$  ) =  $-78$  $3^{x}$  ( - 26) = -78  $3^3 = -78 : (-26)$  $3^{x} = 3$  $\overline{X} = 1$ .

### Четвертый способ  **Пример: 4<sup>х</sup> = х + 1**

**Графический: построение графиков функций в одной системе координат**

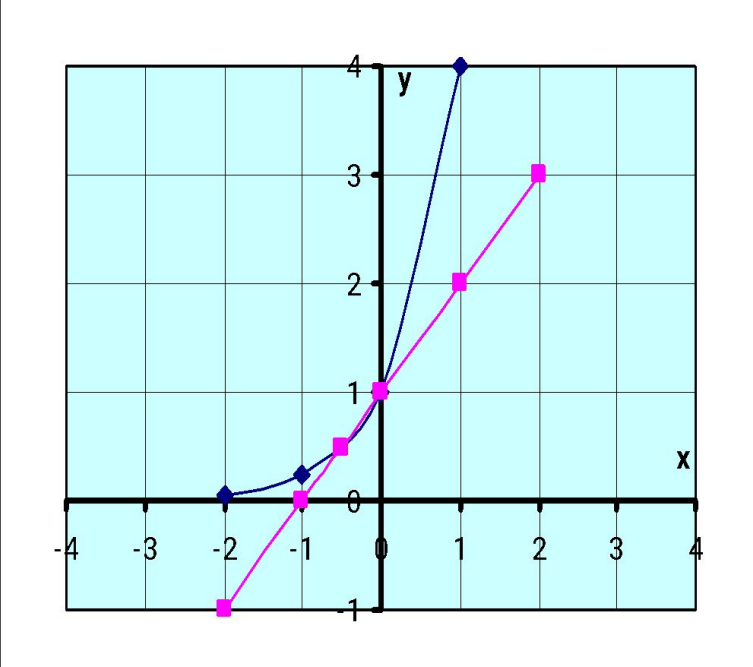

 **Ответ: х = -0,5, х = 0.**

### Выполните самостоятельно!

Решите уравнения:  $(\frac{1}{3})^{\chi+2} = 9$  $1)$  $2)$   $2^{x-1} = 1$  $3)$   $2 \cdot 2^{2x} - 3 \cdot 2^{x} - 2 = 0$ 4)  $2^x = x + 3$ 5)  $4^{x+1} + 4^x = 320$ 

### Показательные неравенства

• Показательными неравенствами называются неравенства вида  $a^{f(x)}$  >  $a^{g(x)}$ , где а – положительное число, отличное от нуля, и неравенства, сводящиеся к этому виду  $f(x) > q(x)$ .

# Свойства показательной функции

 $\bullet$  Если а > 0, то показательное неравенство  $a^{f(x)} > a^{g(x)}$ равносильно неравенству того же смысла  $f(x) > \overline{q(x)}$ .

• Если  $0 < a < 1$ , то показательное неравенство  $a^{f(x)} > a^{g(x)}$ равносильно неравенству противоположног о смысла  $f(x) < g(x)$ .

# Решение показательных неравенств

 $2^{2x-4} > 64$  $2^{2x-4} > 2^6$  $2x - 4 > 6$  $2x > 10$  $x > 5$ 

Ответ: х > 5

 $(0,2)^{x} \ge 0,04$  $(0,2)^{x} \ge (0,2)^{2}$  $x \le$ 

### Ответ:  $x \leq 2$

### Выполни самостоятельно!

1.  $4^{5-2x} \le 0.25$ 2.  $0.3^{7+4x} > 0.027$ 3.  $2^{x} + 2^{x+2} < 20$ 4.  $11^{2x+3} \ge 121$  $\overline{5}$ ,  $5^{4x+2} \le 125$ 

# А. Дистервег

• "Развитие и образование ни одному человеку не могут быть даны или сообщены. Всякий, кто желает к ним приобщиться, должен достигнуть этого собственной деятельностью, собственными силами, собственным напряжением"